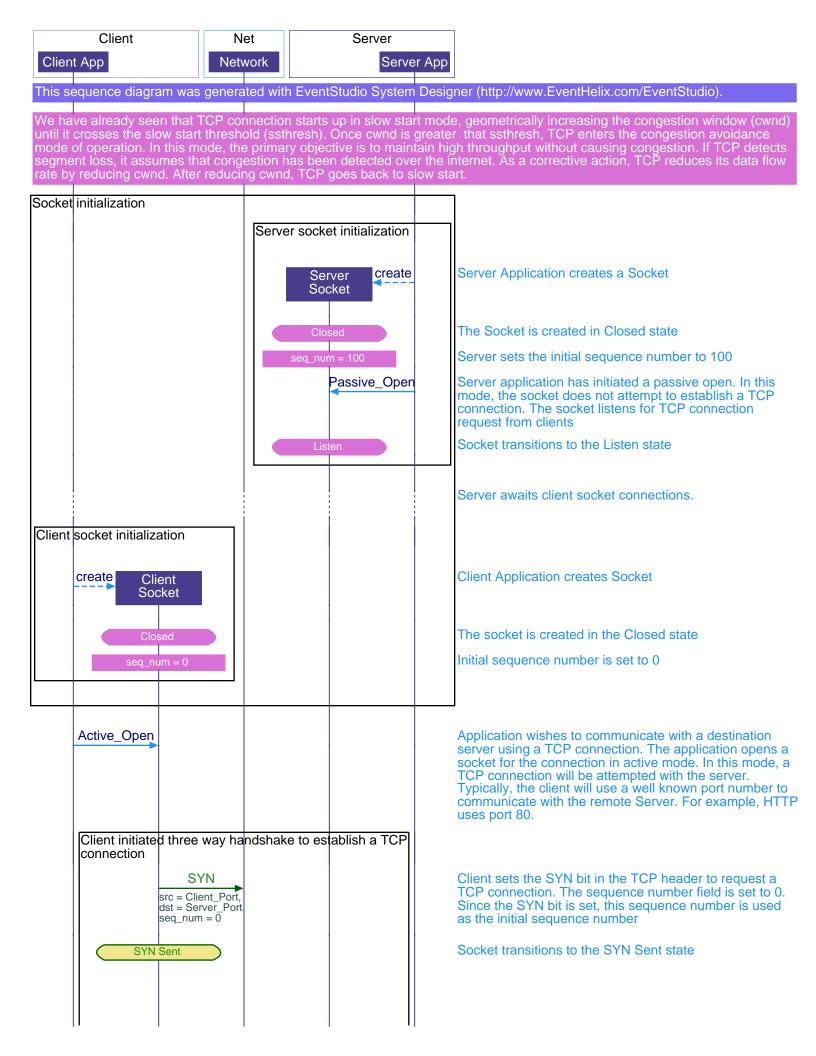

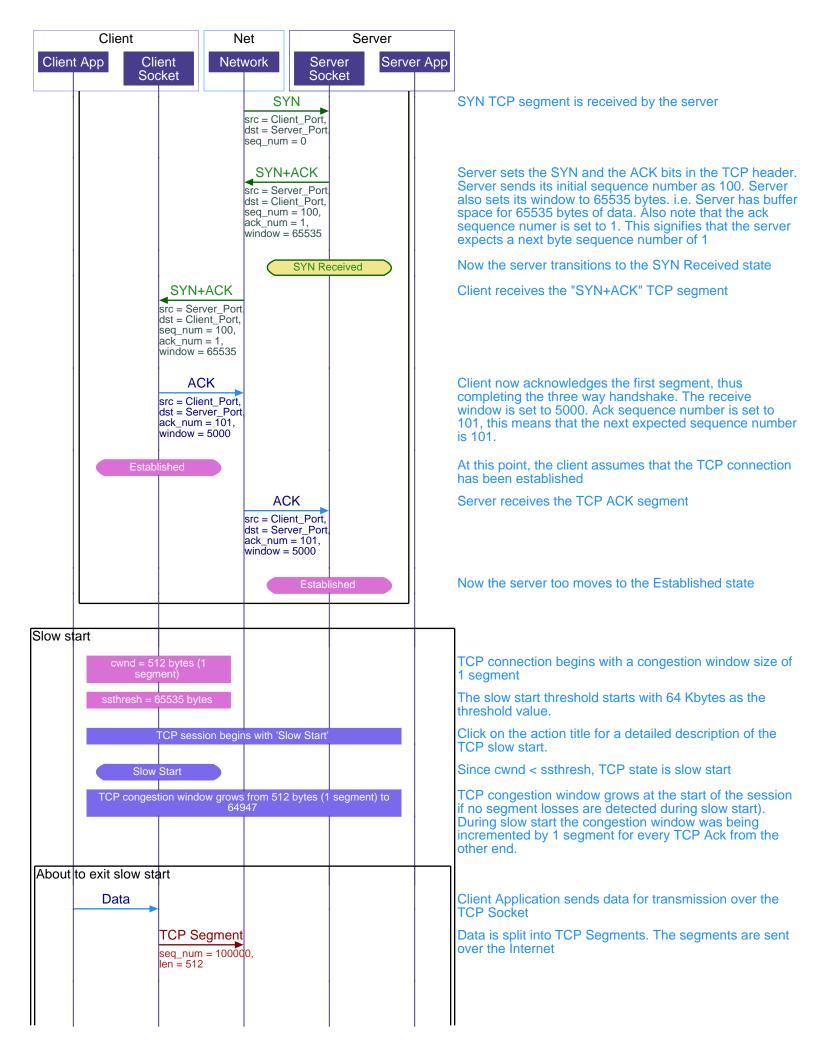

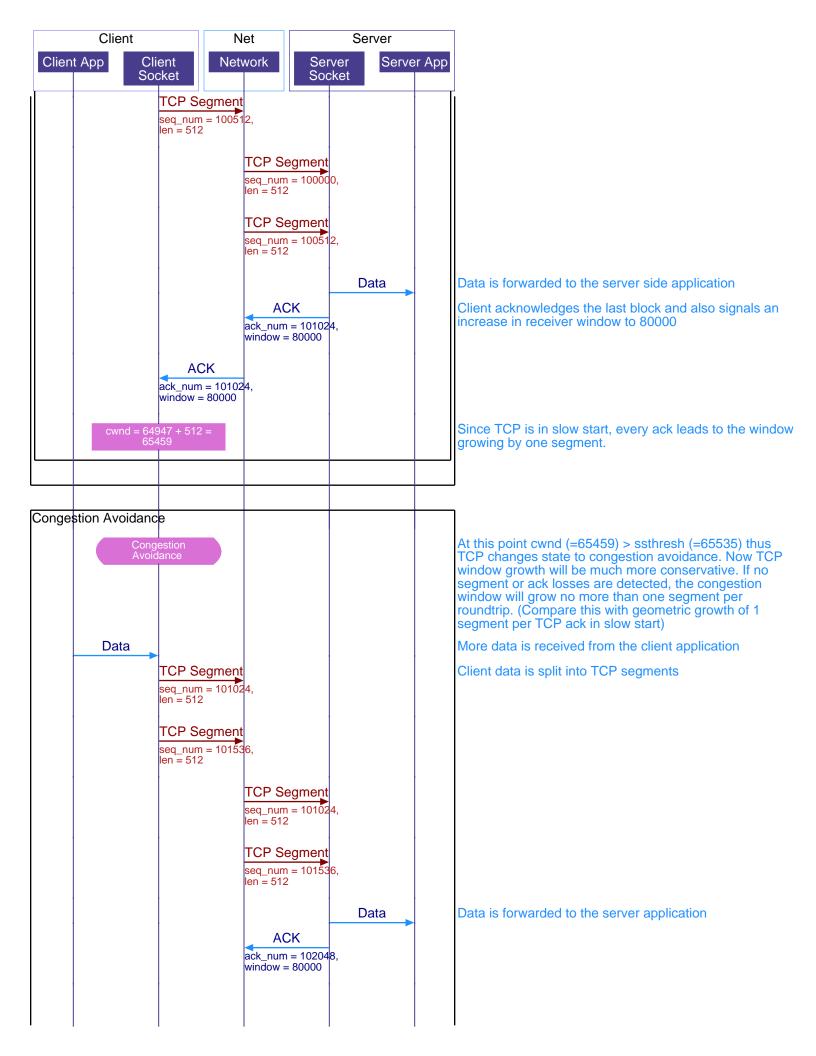

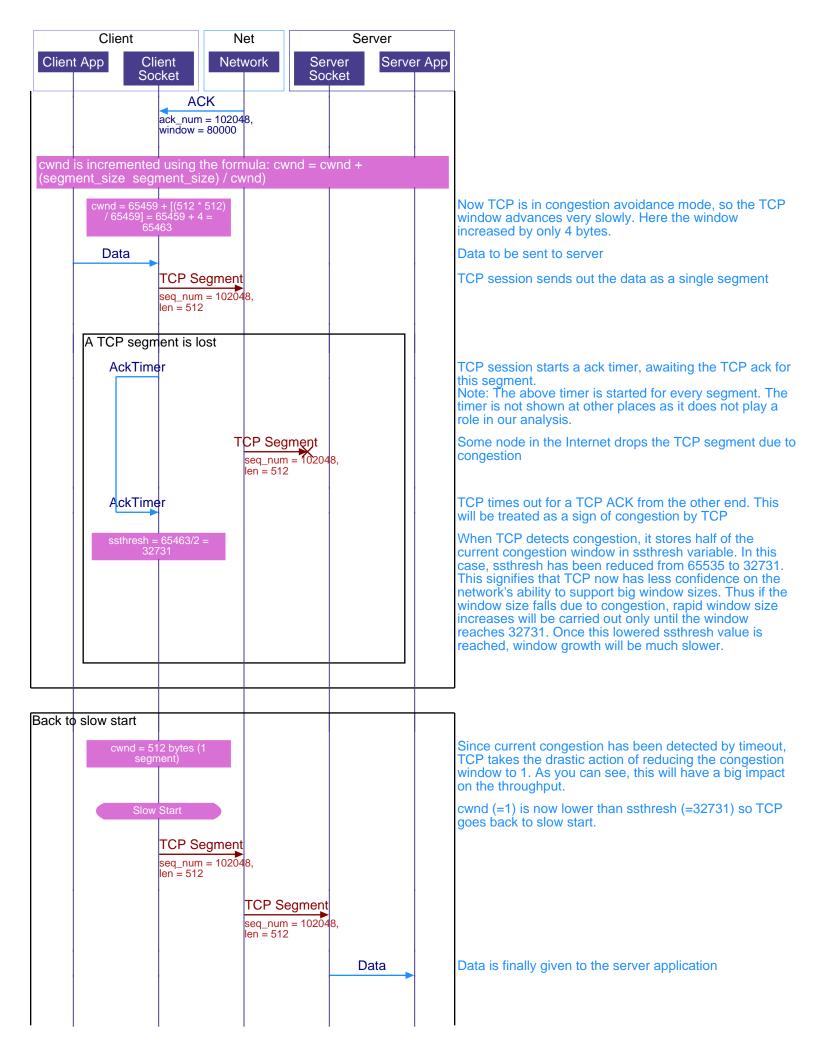

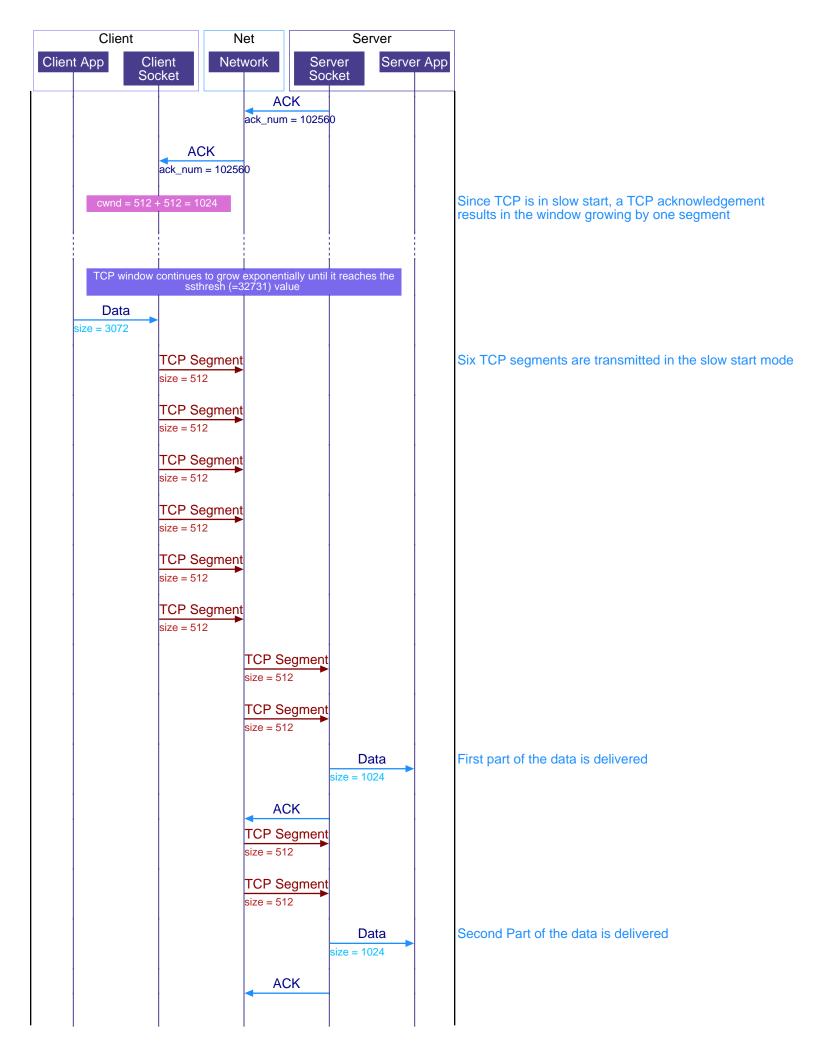

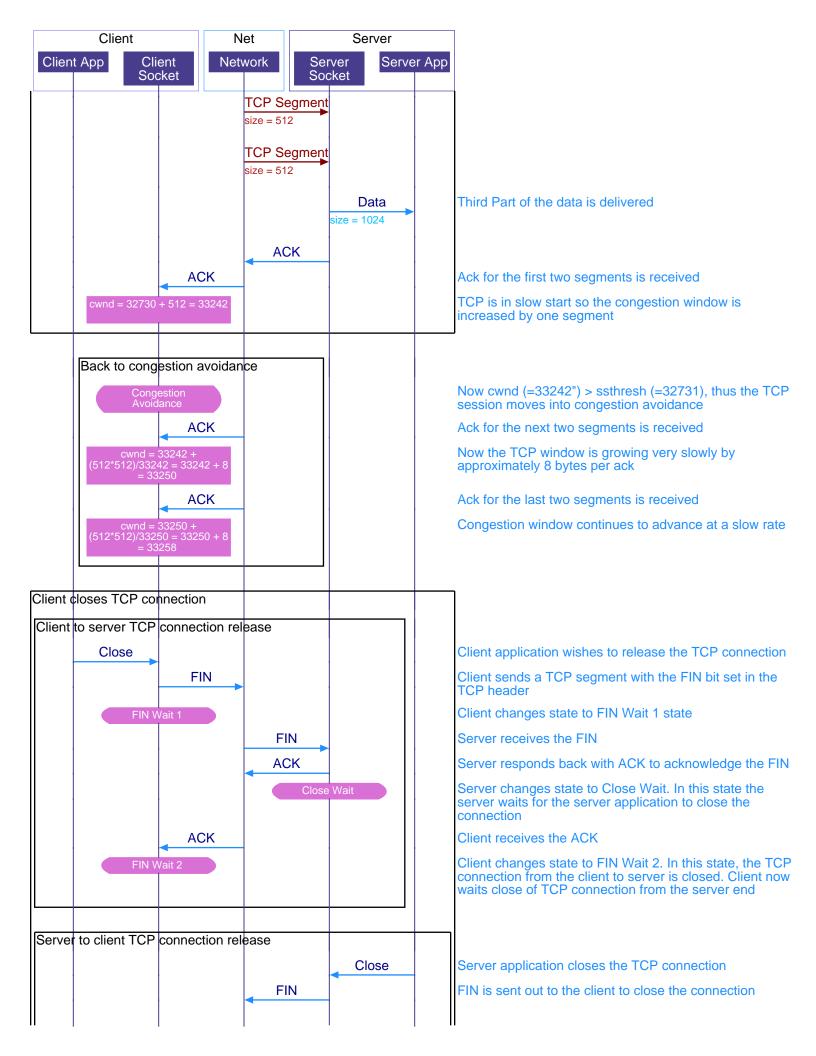

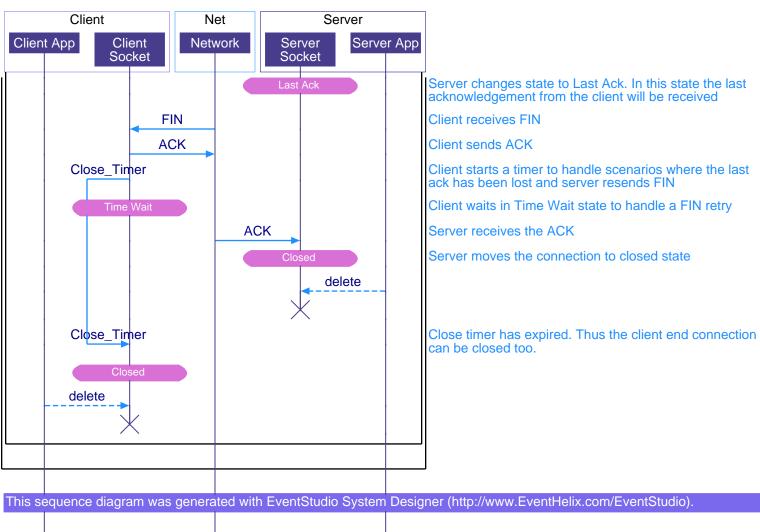

This sequence diagram was generated with EventStudio System Designer (http://www.EventHelix.com/EventStudio).